## ОДНОМЕРНЫЕ МАССИВЫ

*Массив* – упорядоченная по возрастанию индексов совокупность значений одного типа.

Примерами одномерных массивов в математике являются векторы.

*Значения массива* – называются его элементами и имеют общее имя. Элементы массива различаются индексами – порядковыми номерами.

*Индекс* - числовое выражение перечислимого типа (например, типа int) и записывается в квадратных скобках после имени массива – M[1].

**В С++ индекс первого элемента массива – 0 (всегда).**

*Обращение к элементам массива* – по имени и порядковому номеру.

Наиболее рациональный алгоритм работы с массивами – **циклический.**

## Инициализация элементов массива

Способ 1

double x[10];

for (int  $i=0$ ;  $i<10$ ;  $i++$ ) {

 $\text{cin} \geq \times \text{[i]}$ ;

}

Способ 2

$$
int x[4] = \{2, 6, 9, 4\}
$$

double  $y[5] = \{8.6, 5.2, 9.1, 4.9, 5.1\}$ 

# Пример объявления вещественного массива

double x[3]; Этот массив содержит элементы:  $x[0], x[1], x[2]$ 

Обработка массивов осуществляется *поэлементно*.

## Ввод массива. ГСА (полная форма)

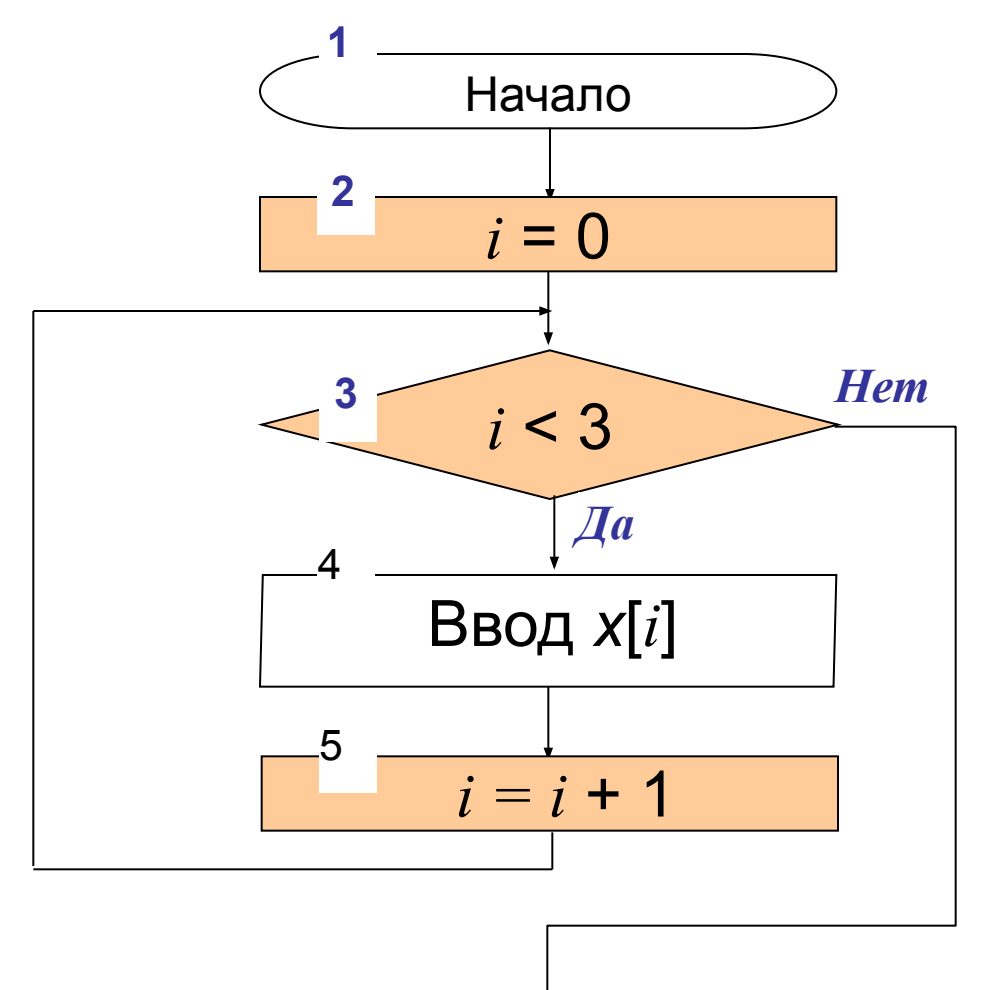

### **Ввод массива. ГСА (краткая форма)**

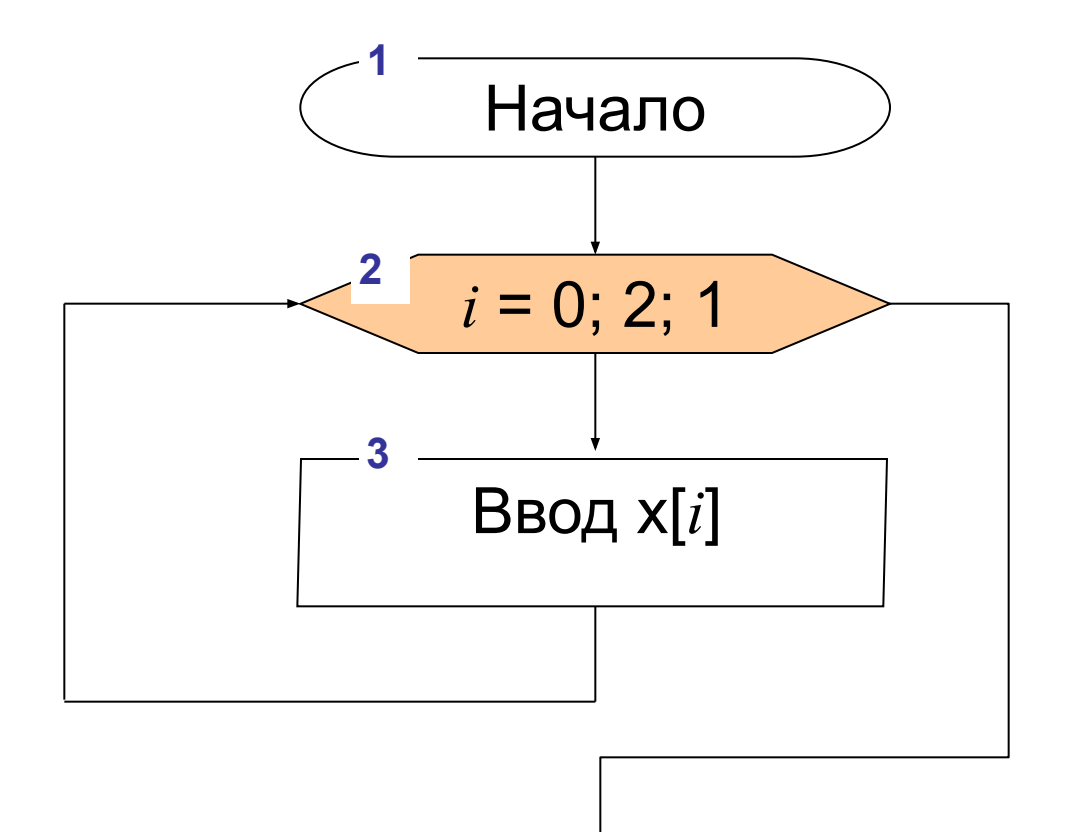

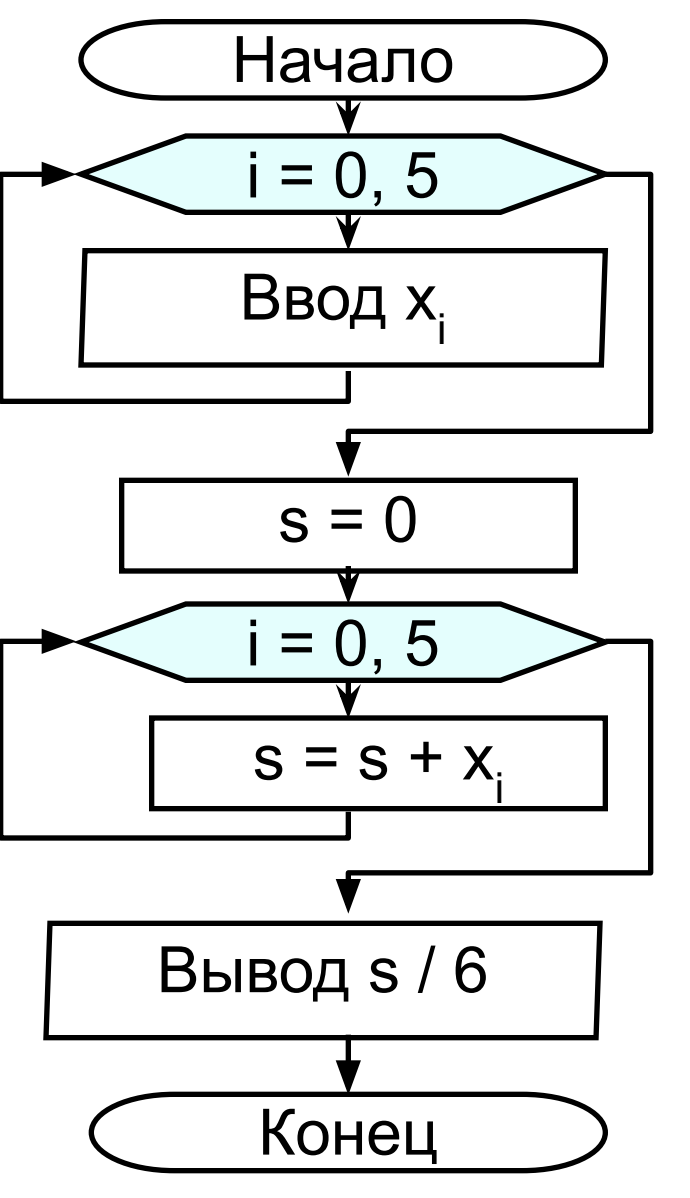

**Пример 1 Вычислить среднее арифметическое элементов массива х[6].**

 $\big\{$ 

}

 double x [6]; for (int i = 0; i <= 5; i ++) cin $\gg$ x [i]; double  $s = 0$ ; for (int i = 0; i <= 5; i ++)  $s = s + x[i];$  $\text{cout} \ll \text{s/6} \ll \text{endl};$ return 0;

#### Пример 2

Сформировать одномерный массив В[10], элементы которого связаны с элементами массива А[10] зависимостью:

$$
b_i = \frac{\sin a_i}{4+i}
$$

```
double a[10],b[10];
 for (int i=0; i<10; i++)
   cin \geq a[i];cout<<endl;
  for (int i=0; i<10; i++)
    b[i]=sin(a[i])/(4+i);
```
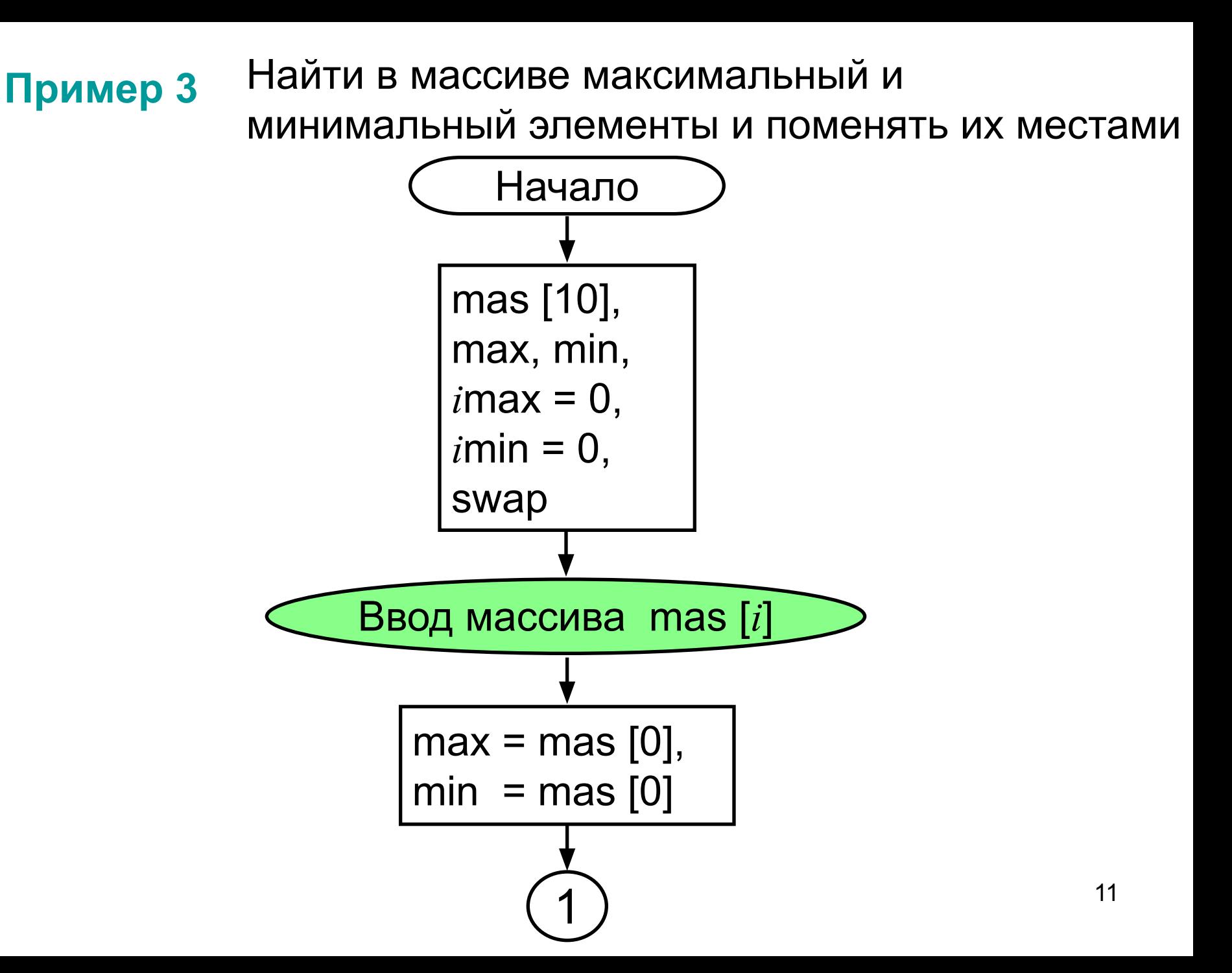

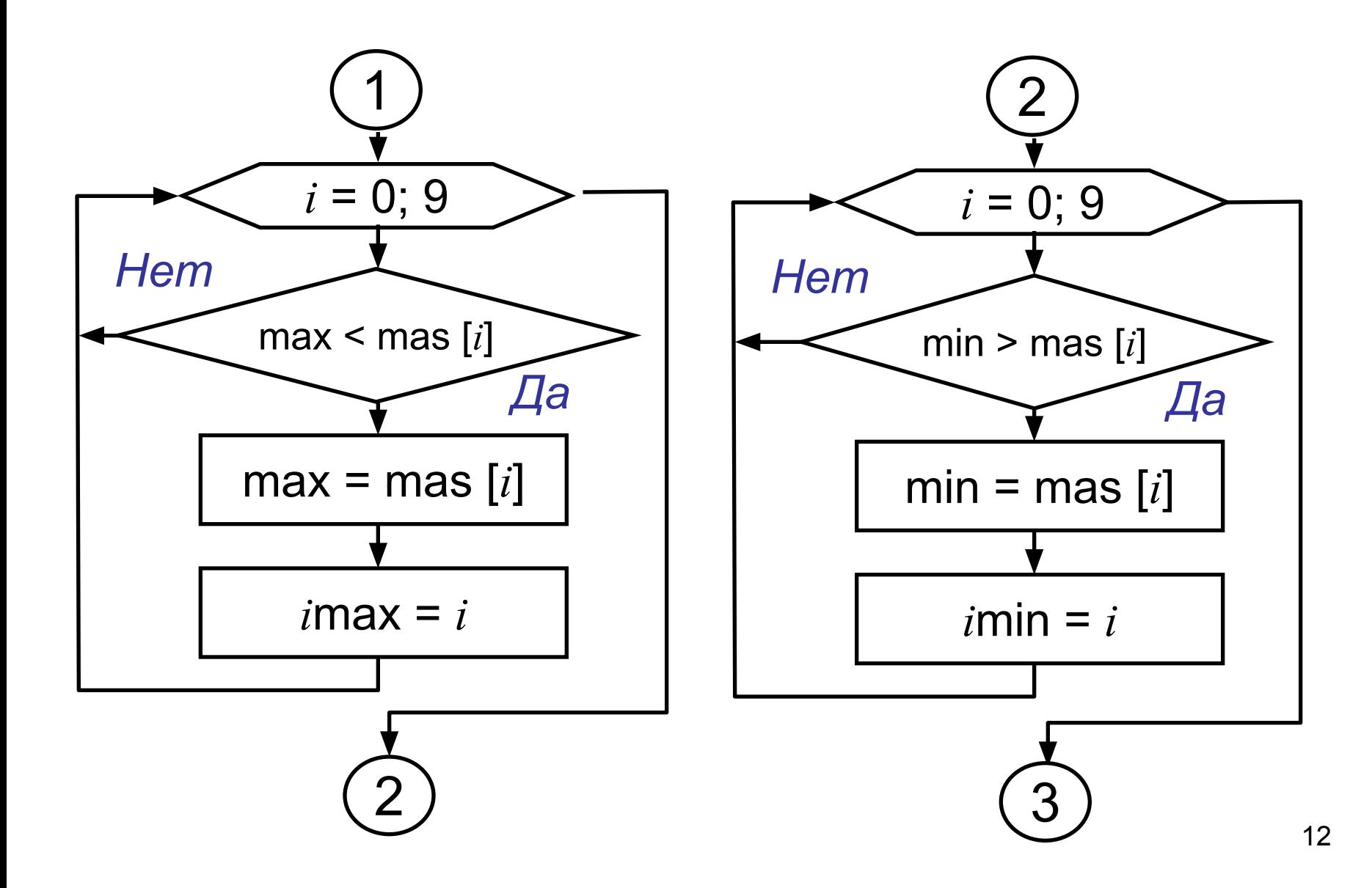

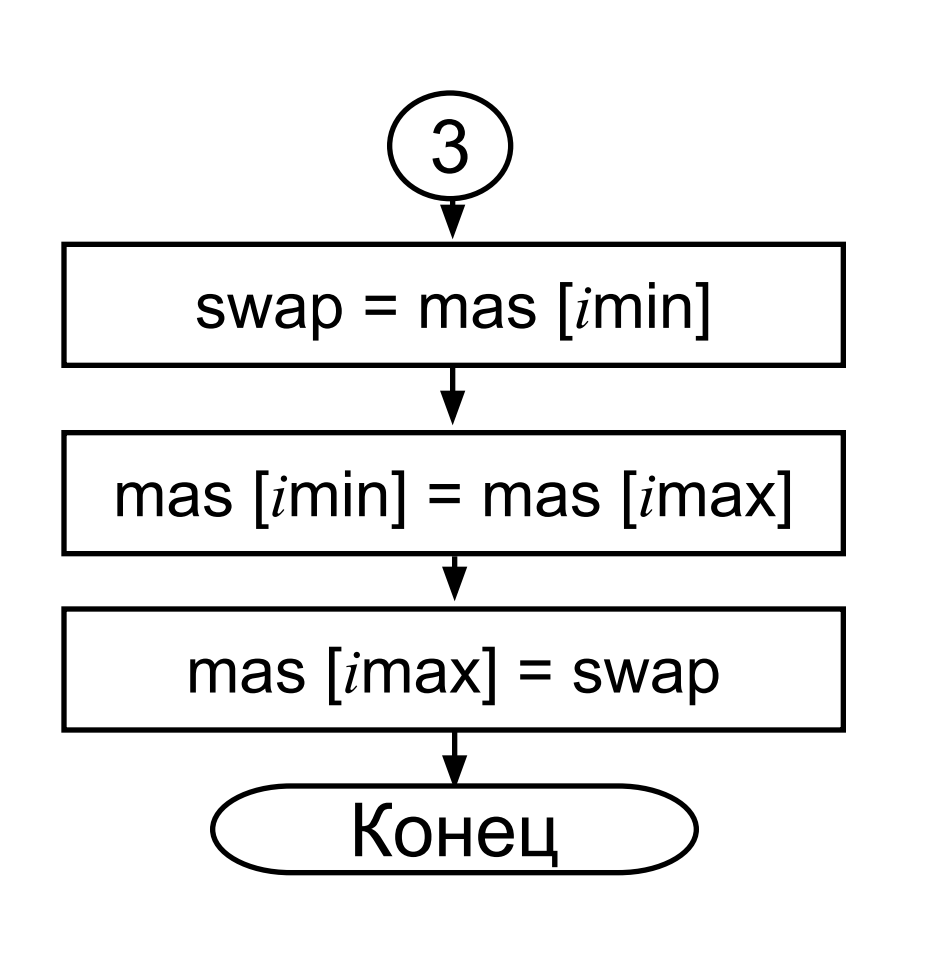

Без использования переменных max и min

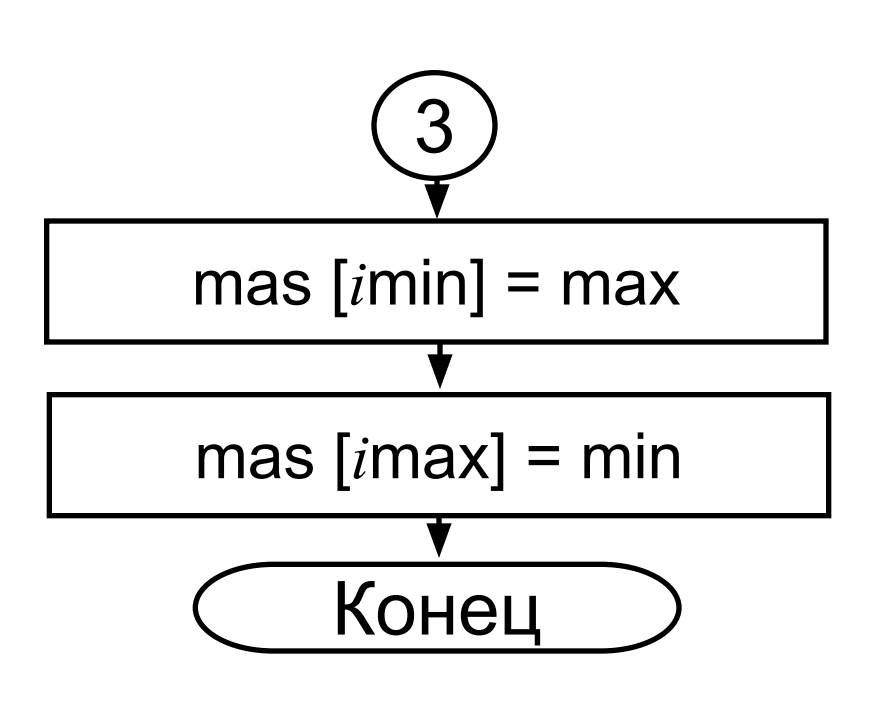

С использованием переменных max и min

#### Программный код

```
double mas [10];
double swap;
int imin = 0, imax = 0;
double min, max;
for (int i = 0; i < 10; i + 1)
  cin \gemas [i];
min = mas [0];
max = mas [0];
```

```
for (int i = 0; i < 10; i ++)
 {
   if (max < mas [i])
\{ max = mas [i];
       imax = i;
 }
 }
```

```
for (int i = 0; i < 10; i ++)
 {
   if (min > mas [i])
\{ min = mas [i];
      imin = i;
 }
 }
```

```
swap = mas [imin];
```

```
mas [imin] = mas[imax];
```

```
mas [imax]=swap;
```

```
for (int i = 0; i < 10; i +)
 \big\{cout<<mas [i]<<'\t';
```